provided by Sebelas Maret Institutional Repository

perpustakaan.uns.ac.id digilib.uns.ac.id

# **PEMBUATAN WAHANA PERMAINAN TAMAN HIBURAN RAKYAT SRIWEDARI BERBASIS** *AUGMENTED REALITY* **( AR ) TUGAS AKHIR**

Diajukan Untuk Memenuhi Salah Satu Syarat Mencapai Gelar Ahli Madya

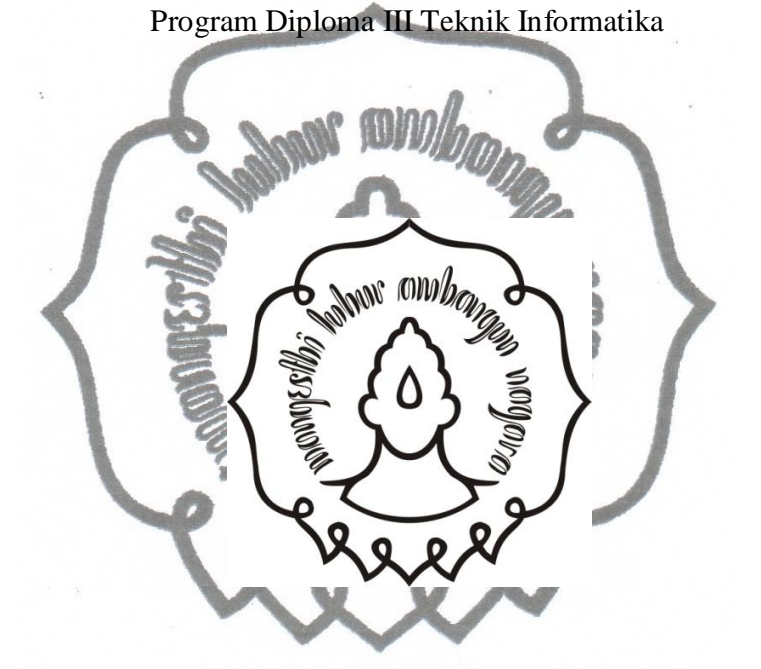

Disusun oleh: Erwin Sudarmadi NIM. M3309016

# PROGRAM DIPLOMA III TEKNIK INFORMATIKA FAKULTAS MATEMATIKA DAN ILMU PENGETAHUAN ALAM UNIVERSITAS SEBELAS MARET

201 3

# PEMBUATAN WAHANA PERMAINAN TAMAN HIBURAN RAKYAT **SRIWEDARI BERBASIS AUGMENTED REALITY (AR)**

Disusun oleh: Erwin Sudarmadi NIM. M3309016

Tugas Akhir ini telah disetujui untuk dipertahankan di hadapan dewan penguji pada hari kam: 5 tanggal Z7 - Jun - 2013

Pembimbing

Tauffqurrahman NH, S.Kom. NUPN. 0622058201

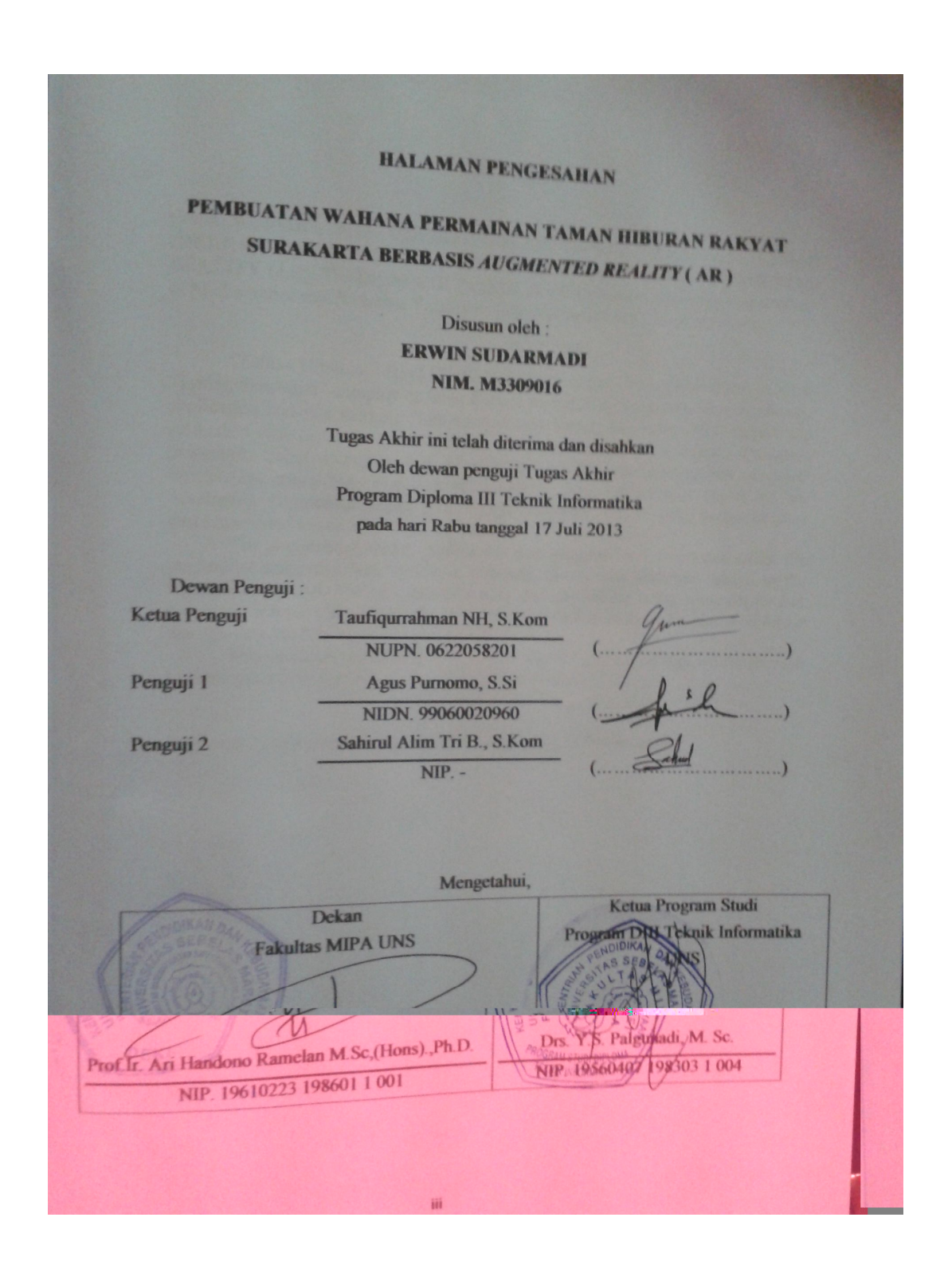

#### **ABSTRACT**

Erwin Sudarmadi, 2013.**DEVELOPING OF GAMES PARK AT "TAMAN HIBURAN RAKYAT ( THR ) SRIWEDARI"BASED ON AUGMENTED REALITY (AR).** The Diploma III Program of Informatics engginering Departement of Mathematics and Scientists Faculty in Universitas Sebelas Maret Surakarta.

"Taman Hiburan Rakyat (THR) Sriwedari" is one of tourist destination in the "Taman Sriwedari" complex at Jalan Slamet Riyadi 275, Surakarta. The multimedia application that is a merging from various components like text, voice, picture and animation will make the users become more comfortable to enjoying information presented. Using animation and 3d's object it will make presentation of object information more fun. The use of animation and 3-dimension object on the developing Augmented Reality (AR) "THR Sriwedari"would make people become more interested to come in "THR Sriwedari".

The *Augmented reality* application was designed and developed using themethod of study that was looking a reference library and materials related to the research conducted. The augemented reality was carried out using some design and animation software like *3D Studio Max 2010*, *Adobe Photoshop CS3,Autodesk Maya*  dan *Dfusion Studio*.

This research provided a Augmented Reality applicationthat would provide information about games park therein "THR Sriwedari".

*Keywords : augmented reality, THR Sriwedari ,3D , 3D games park*

#### **ABSTRAK**

ERWIN SUDARMADI , 2013**. PEMBUATAN WAHANA PERMAINAN TAMAN HIBURAN RAKYAT SRIWEDARI BERBASIS** *AUGMENTED REALITY* **( AR ).** Program Diploma III Teknik Informatika Fakultas Matematika dan Ilmu Pengetahuan Alam Universitas Sebelas Maret Surakarta.

Taman Hiburan Rakyat ( THR ) Sriwedari Surakarta merupakan salah satu wisata permainan yang berada di dalam kompleks Taman Sriwedari, Jalan Slamet Riyadi 275, kota Surakarta.Aplikasi multimedia yang merupakan penggabungan dari berbagai komponen seperti teks, suara, gambar, dan animasi akan membuat penggunamenjadi lebih mudah untuk memahami. Penggunaan animasi dan obyek 3 dimensi dalam pembuatan Augmented Reality THR Sriwedari ini diharapkan dapat menarik minat masyarakat untuk datang ke THR Sriwedari.

Aplikasi *augmented reality* di THR Sriwedari ini dirancang dan dikembangkan menggunakan metode studi pustaka yaitu mencari referensi dan materi yang berhubungan dengan penelitian yang dilakukan dan observasi langsung. Pembuatan aplikasi *augmented reality* di THR Sriwedari dilakukan dengan menggunakan beberapa software desain dan animasi seperti *3D Studio Max 2010, Adobe Photoshop CS3, Autodesk Maya* dan *Dfusion Studio*.

Penelitian ini menghasilkan aplikasi *Augemented Reality* yang memberikaninformasi tentang Wahana permainan yang ada di THR Sriwedari.

*Kata kunci : augmented reality, THR Sriwedari ,3D , wahana permainan 3D*

## **HALAMAN MOTTO**

"Banyak kegagalan dalam hidup ini dikarenakan orang-orang tidak menyadari betapa dekatnya mereka dengan keberhasilan saat mereka menyerah."

Thomas Alva Edison

"If you can , help others ; if you cannot do that, at least do harm them."

Dalai Lama

"Tidak ada masalah yang tidak bisa diselesaikan selama ada kemauan dan komitmen untuk menyelesaikannya "

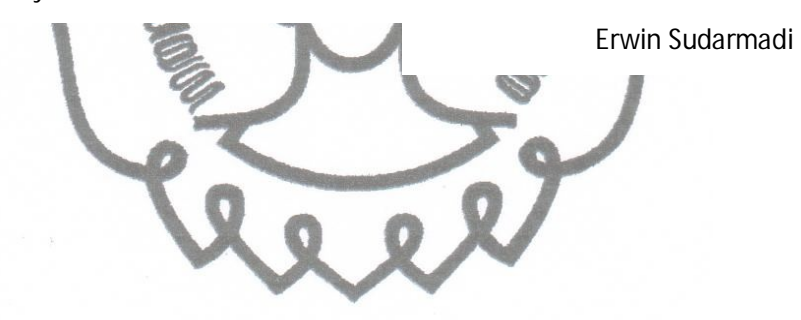

### **HALAMAN PERSEMBAHAN**

Sebuah karya tulisan ini kupersembahkan untuk :

- 1. Kedua orang tuaku
- 2. Dosen dan Staff Pengajar DIII Teknik Informatika UNS
- 3. Teman-teman TIE'09 DIII Teknik Informatika UNS
- 4. Teman-teman seperjuangan di DIII Teknik Informatika UNS
- 5. Seluruh mahasiswa DIII Teknik Informatika UNS

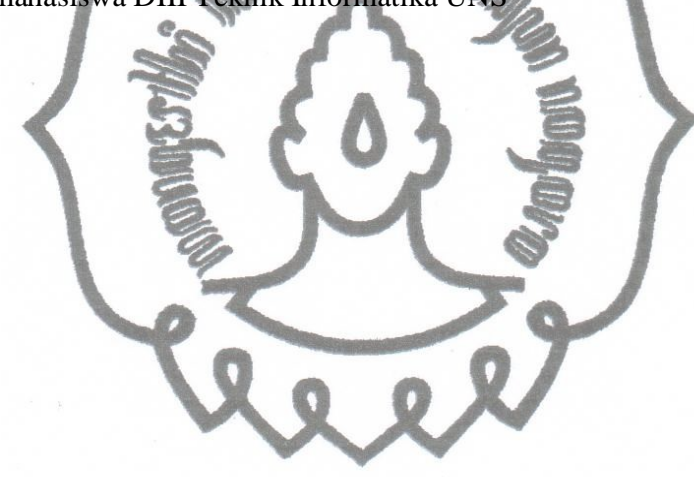

#### **KATA PENGANTAR**

Puji syukur dan terima kasih yang tak terkira penulis panjatkan kepada Tuhan Yang Mahaesa sehingga penulis dapat menyelesaikan Laporan Tugas Akhir "Pembuatan Wahana Permainan Taman Hiburan Rakyat Berbasis Augmented Reality" dengan sebaik - baiknya.

Laporan ini disusun untuk memenuhi salah satu syaratmencapai gelar Ahli Madya Program Diploma III Teknik Informatika Fakultas Matematika dan Ilmu Pengetahuan Alam Universitas Sebelas Maret.

Penulis mengucapkan terima kasih sebesar – besarnya kepada semua yang telah membantu dalam penyelesaian tugas akhir beserta penyusunan laporan ini. Untuk itu, pada kesempatan ini penulis mengucapkan terima kasih kepada :

- 1. Orang tua, bapak dan ibu beserta kakak yang penulis kasihi dan sayangi, yang selalu memberikan dukungan dan doa secara tulus.
- 2. Bapak Drs. Y.S. Palgunadi, M.Sc, selaku Ketua Program Diploma III Teknik InformatikaFakultas Matematika dan Ilmu Pengetahuan Alam Universitas Sebelas Maret.
- 3. Bapak Taufiqurrahman NH, S.Kom, selaku Pembimbing Tugas Akhir yang telah meluangkan waktu untuk membimbing dan memberi pengarahan kepada penulis dalam menyelesaikan laporan tugas akhir ini.
- 4. Sahabat sahabatku mahasiswa Teknik Informatika kelas E angkatan 2009, yang telah bersama berjuang untuk menimba ilmu di kampus ini.

Demikian laporan ini disusun, dengan harapan dapat memberikan informasi serta pengetahuan bagi pembaca.

Surakarta,Juni 2013

Penulis

## **DAFTAR ISI**

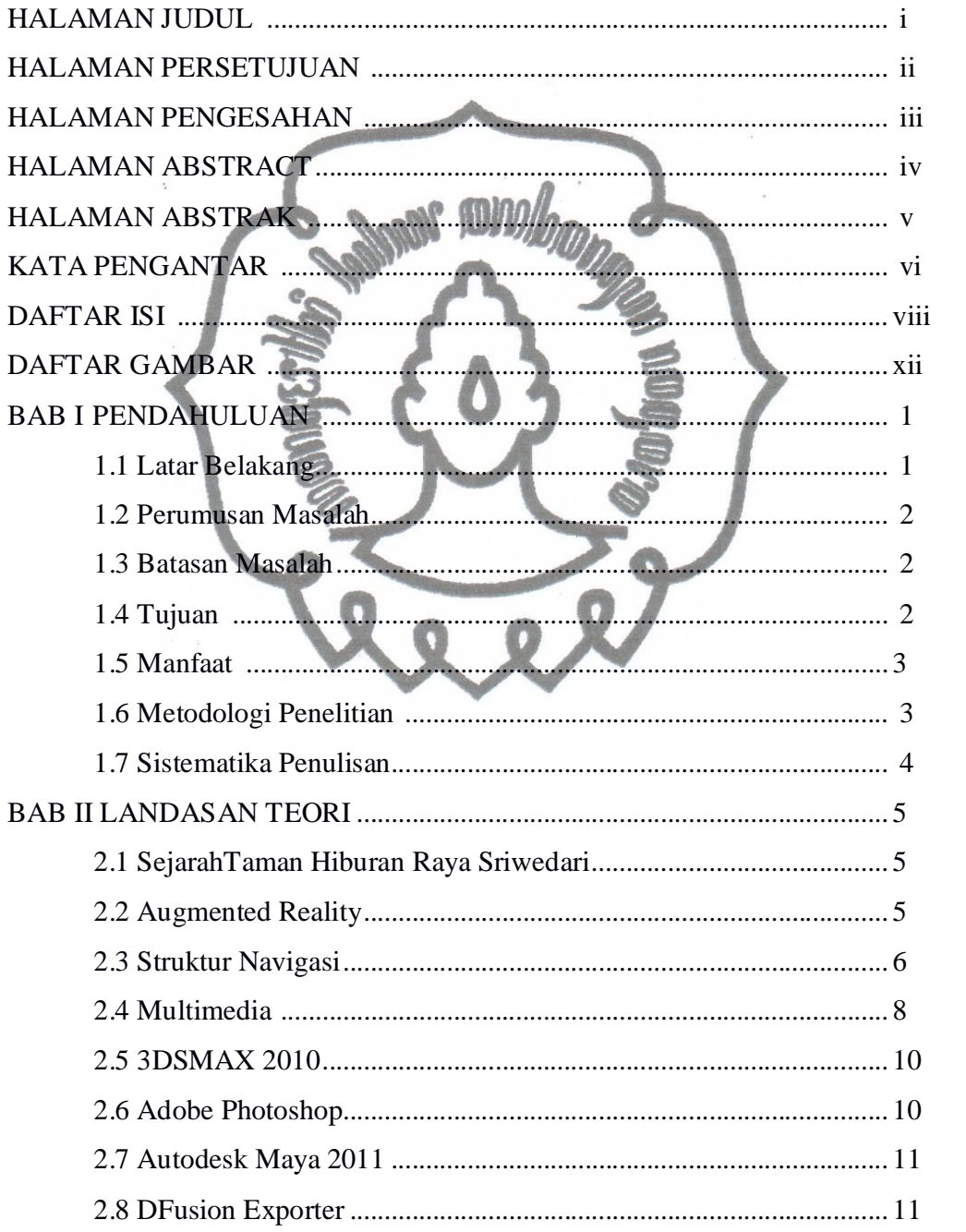

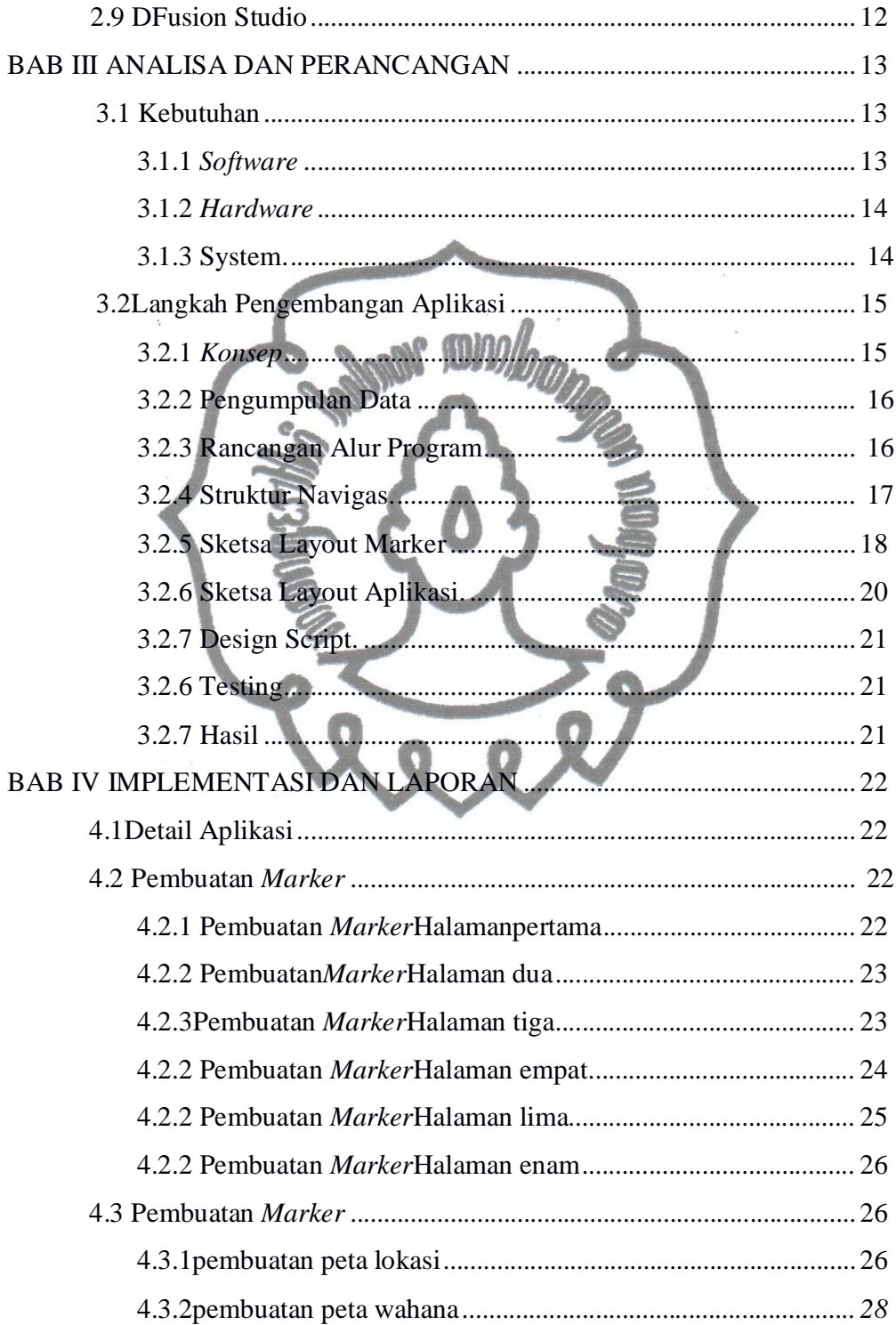

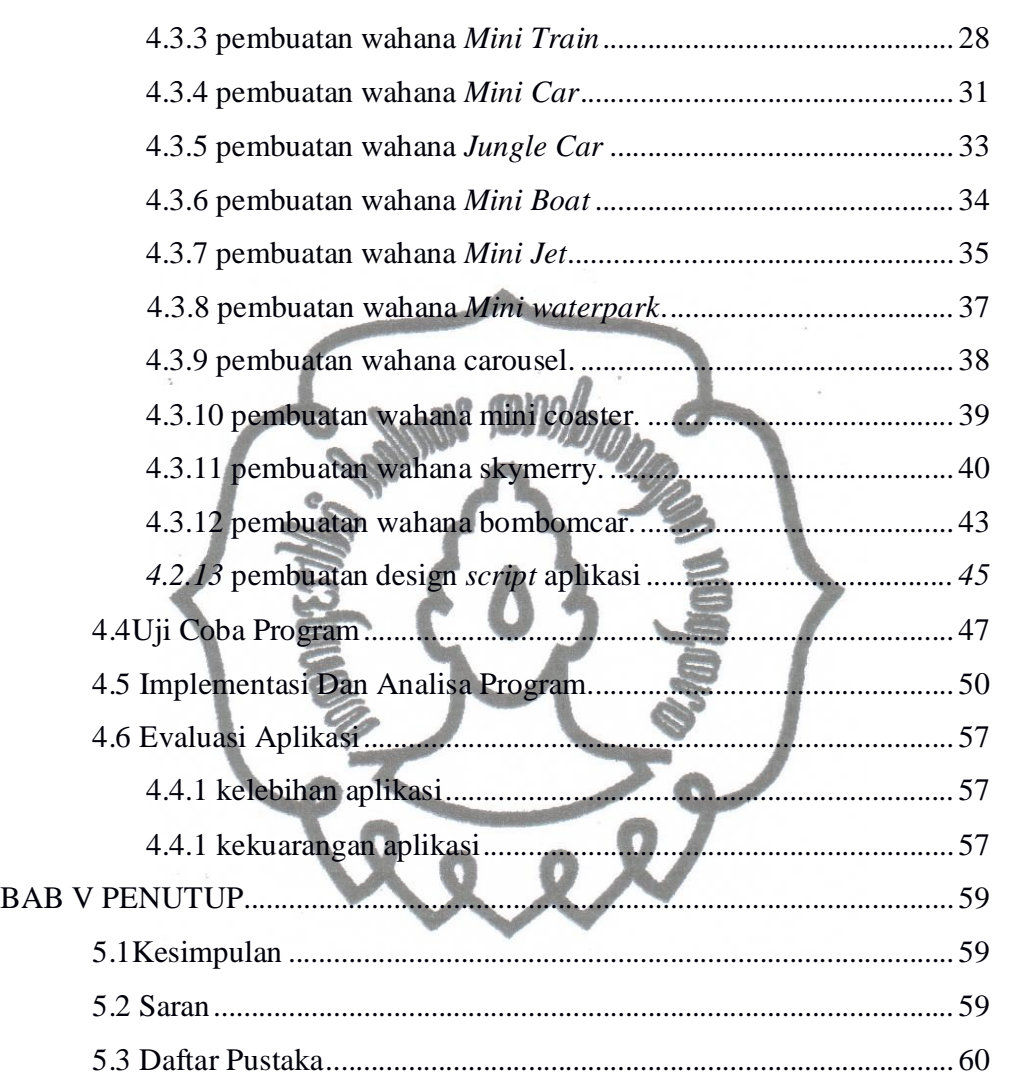

# **DAFTAR GAMBAR**

### Halaman

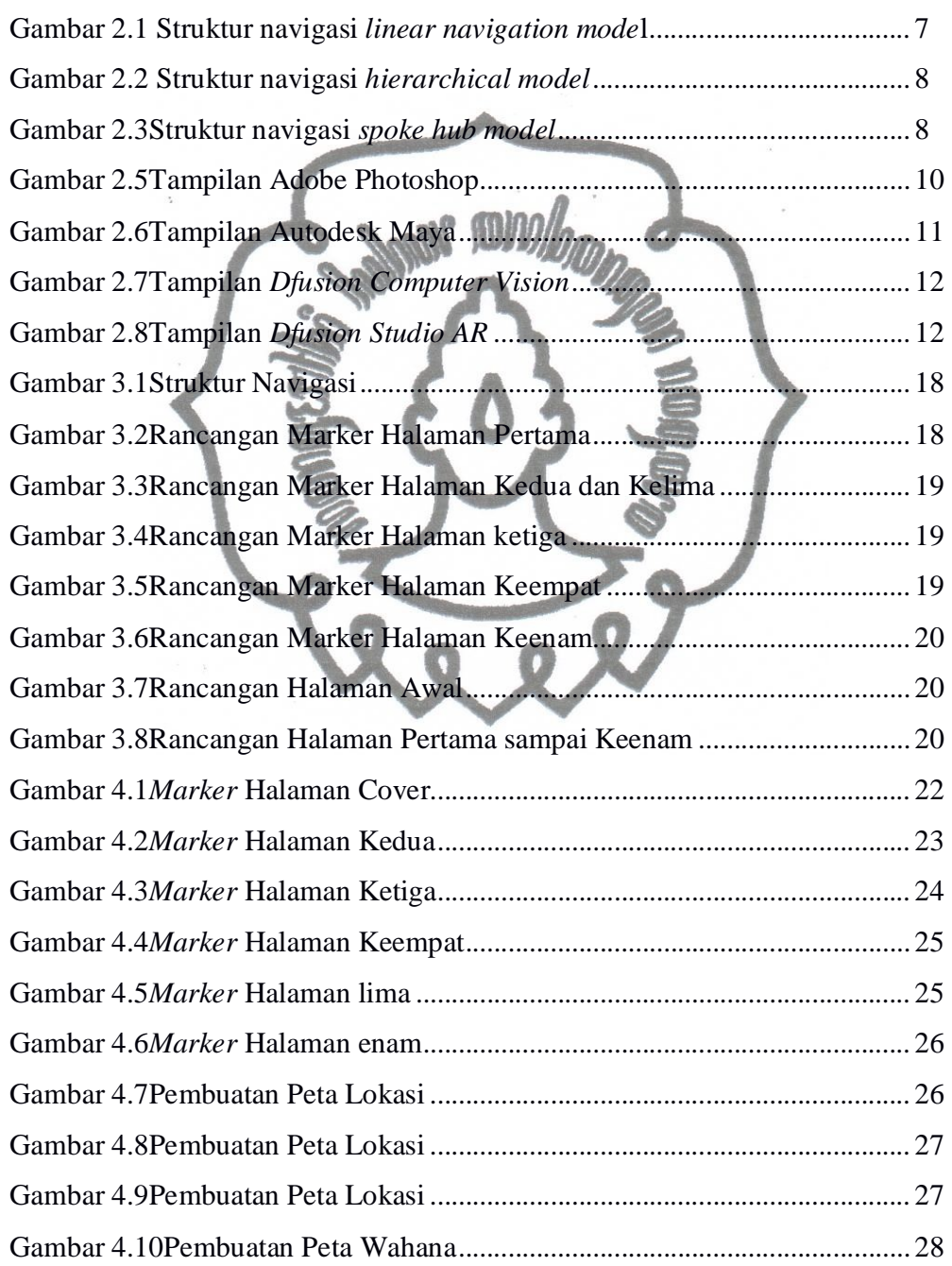

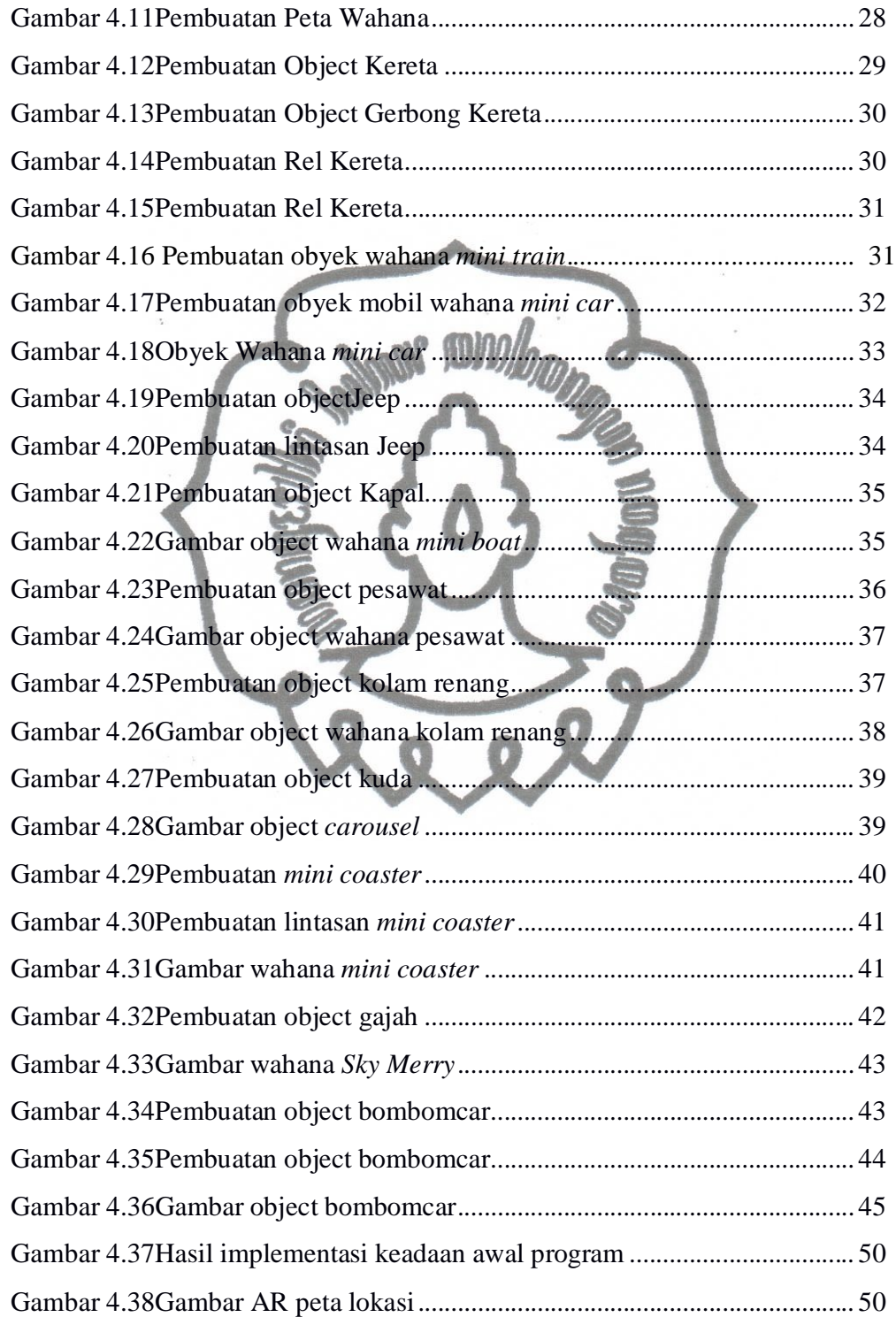

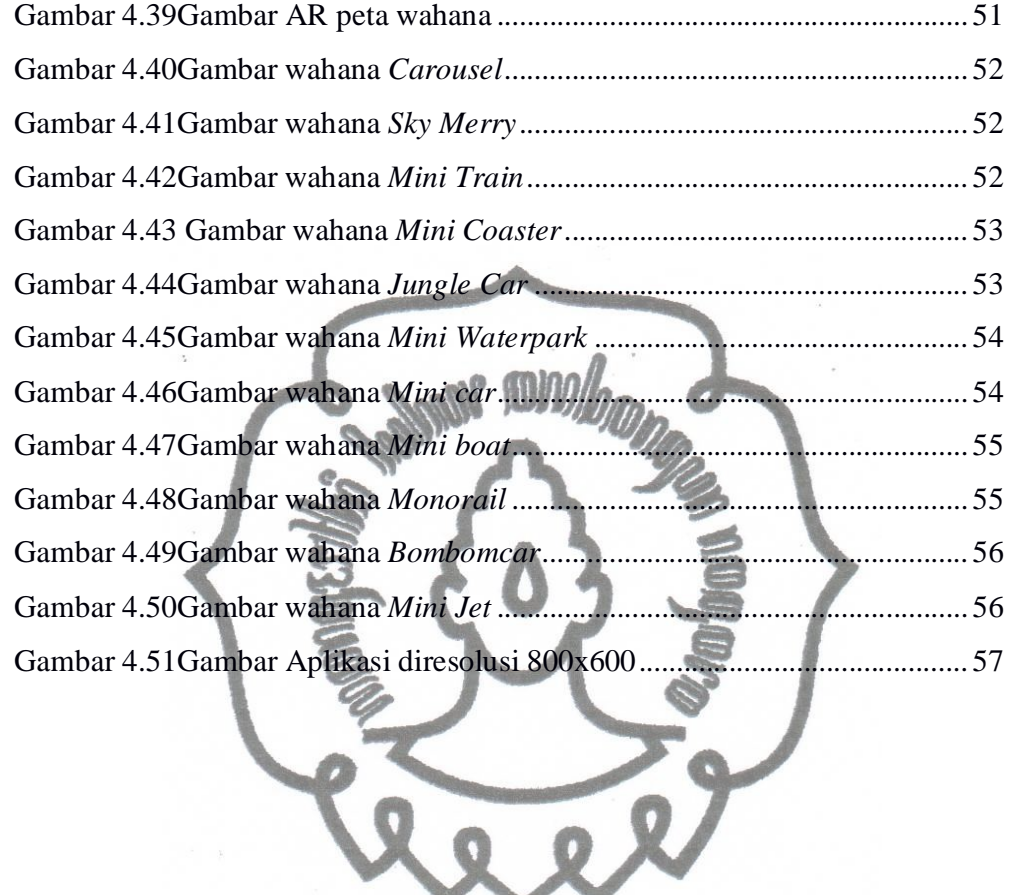